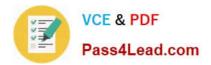

70-457<sup>Q&As</sup>

Transition Your MCTS on SQL Server 2008 to MCSA: SQL Server 2012, Part 1

# Pass Microsoft 70-457 Exam with 100% Guarantee

Free Download Real Questions & Answers **PDF** and **VCE** file from:

https://www.pass4lead.com/70-457.html

## 100% Passing Guarantee 100% Money Back Assurance

Following Questions and Answers are all new published by Microsoft Official Exam Center

Instant Download After Purchase

- 100% Money Back Guarantee
- 😳 365 Days Free Update
- 800,000+ Satisfied Customers

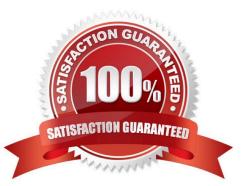

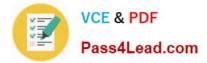

#### **QUESTION 1**

You administer a Microsoft SQL Server 2012 database.

You need to ensure that the size of the transaction log file does not exceed 2 GB.

What should you do?

A. Execute sp\_configure \\'max log size\\', 2G.

B. use the ALTER DATABASE...SET LOGFILE command along with the maxsize parameter.

C. In SQL Server Management Studio, right-click the instance and select Database Settings. Set the maximum size of the file for the transaction log.

D. in SQL Server Management Studio, right-click the database, select Properties, and then click Files. Open the Transaction log Autogrowth window and set the maximum size of the file.

Correct Answer: D

--Burgos - YES (this question is duplicated, I don\\'t remember which are the wrong questions) Verified answer as correct

#### **QUESTION 2**

You have a view that was created by using the following code:

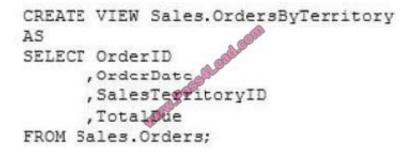

You need to create an inline table-valued function named Sales.fn\_OrdersByTerritory.

Sales.fn\_OrdersByTerritory must meet the following requirements:

\*Accept the @T integer parameter.

\*Use one-part names to reference columns.

\*Filter the query results sorted by SalesTerritoryID.

\*Return the columns in the same order as the order used in OrdersByTerritoryView.

Which code segment should you use? To answer, type the correct code in the answer area.

Correct Answer: Check the answer in explanation.

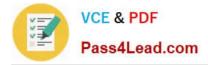

CREATE FUNCTION Sales.fn\_OrdersByTerritory (@T int) RETURNS TABLE AS RETURN ( SELECT OrderID,OrderDate,SalesTerritotyID,TotalDue FROM Sales.OrdersByTerritory WHERE SalesTerritoryID = @T )

#### **QUESTION 3**

You are developing a database application by using Microsoft SQL Server 2012. An application that uses a database begins to run slowly. Your investigation shows the root cause is a query against a read-only table that has a clustered index.

The query returns the following six columns:

One column in its WHERE clause contained in a non-clustered index Four additional columns One COUNT (\*) column based on a grouping of the four additional columns

- You need to optimize the statement. What should you do?
- A. Add a HASH hint to the query.
- B. Add a LOOP hint to the query.
- C. Add a FORCESEEK hint to the query.
- D. Add an INCLUDE clause to the index.
- E. Add a FORCESCAN hint to the Attach query.
- F. Add a columnstore index to cover the query.
- G. Enable the optimize for ad hoc workloads option.
- H. Cover the unique clustered index with a columnstore index.
- I. Include a SET FORCEPLAN ON statement before you run the query.
- J. Include a SET STATISTICS PROFILE ON statement before you run the query.
- K. Include a SET STATISTICS SHOWPLAN\_XML ON statement before you run the query.
- L. Include a SET TRANSACTION ISOLATION LEVEL REPEATABLE READ statement before you run the query.
- M. Include a SET TRANSACTION ISOLATION LEVEL SNAPSHOT statement before you run the query.
- N. Include a SET TRANSACTION ISOLATION LEVEL SERIALIZABLE statement before you run the query.

Correct Answer: F

#### **QUESTION 4**

You use Microsoft SQL Server 2012 database to develop a shopping cart application.

You need to invoke a table-valued function for each row returned by a query.

Which Transact-SQL operator should you use?

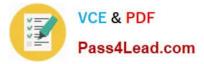

- A. CROSS JOIN
- B. UNPIVOT
- C. PIVOT
- D. CROSS APPLY
- Correct Answer: D

Reference: http://msdn.microsoft.com/en-us/library/ms175156.aspx

### **QUESTION 5**

You are a database developer at an independent software vendor. You create stored procedures that contain proprietary code. You need to protect the code from being viewed by your customers.

Which stored procedure option should you use?

A. ENCRYPTBYKEY

- **B. ENCRYPTION**
- C. ENCRYPTBYPASSPHRASE
- D. ENCRYPTBYCERT

Correct Answer: B

Reference:

http://technet.microsoft.com/en-us/library/bb510663.aspx http://technet.microsoft.com/en-us/library/ms174361.aspx http://msdn.microsoft.com/en-us/library/ms187926.aspx http://technet.microsoft.com/en-us/library/ms190357.aspx http://

technet.microsoft.com/en-us/library/ ms188061.aspx

Latest 70-457 Dumps

70-457 PDF Dumps

70-457 Braindumps

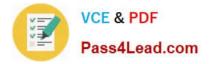

To Read the Whole Q&As, please purchase the Complete Version from Our website.

# Try our product !

100% Guaranteed Success
100% Money Back Guarantee
365 Days Free Update
Instant Download After Purchase
24x7 Customer Support
Average 99.9% Success Rate
More than 800,000 Satisfied Customers Worldwide
Multi-Platform capabilities - Windows, Mac, Android, iPhone, iPod, iPad, Kindle

We provide exam PDF and VCE of Cisco, Microsoft, IBM, CompTIA, Oracle and other IT Certifications. You can view Vendor list of All Certification Exams offered:

## https://www.pass4lead.com/allproducts

## **Need Help**

Please provide as much detail as possible so we can best assist you. To update a previously submitted ticket:

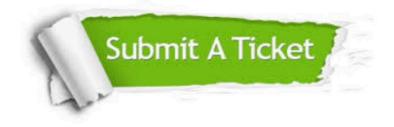

#### **One Year Free Update**

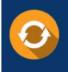

Free update is available within One Year after your purchase. After One Year, you will get 50% discounts for updating. And we are proud to boast a 24/7 efficient Customer Support system via Email.

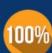

To ensure that you are spending on quality products, we provide 100% money back guarantee for 30 days

**Money Back Guarantee** 

from the date of purchase

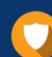

#### Security & Privacy

We respect customer privacy. We use McAfee's security service to provide you with utmost security for your personal information & peace of mind.

Any charges made through this site will appear as Global Simulators Limited. All trademarks are the property of their respective owners. Copyright © pass4lead, All Rights Reserved.